# **DocBook 4.3 Quick Reference**

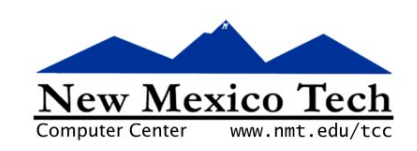

#### John W. Shipman

2008-01-02 20:46

#### **Abstract**

Quick reference card for Docbook 4.3.

This publication is available in [Web form](http://www.nmt.edu/tcc/help/pubs/docbref/) $^1$  and also as a [PDF document](http://www.nmt.edu/tcc/help/pubs/docbref/docbref.pdf) $^2$ . Please forward any comments to **tcc-doc@nmt.edu**.

### **Table of Contents**

<span id="page-0-0"></span>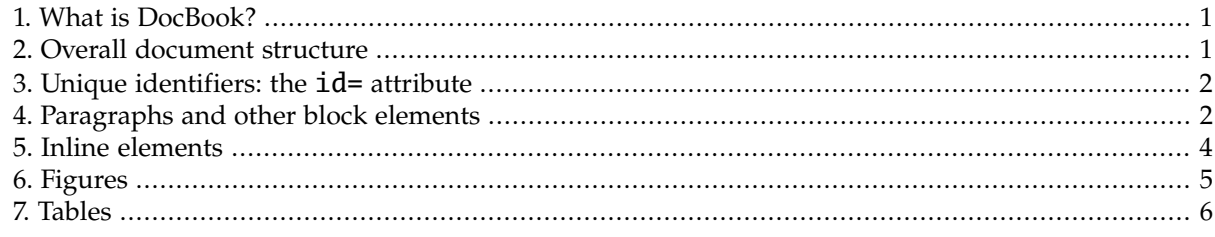

### **1. What is DocBook?**

<span id="page-0-1"></span>DocBook is a system for producing documentation from a single source document to both HTML and PDF forms.

This document is a quick reference guide to DocBook's elements. For complete instructions including account and directory setup, see *[Writing Documentation with DocBook-XML](http://www.nmt.edu/tcc/help/pubs/docbook43/)*<sup>3</sup> .

### **2. Overall document structure**

```
<!DOCTYPE article PUBLIC "-//OASIS//DTD DocBook XML V4.3//EN"
 "http://www.oasis-open.org/docbook/xml/4.3/docbookx.dtd">
<article>
  <articleinfo>
    <title>document title</title>
    <titleabbrev>short title (optional)</titleabbrev>
   <authorgroup>
      <author>
        <firstname>first name</firstname>
        <surname>last name</surname>
```
<sup>1</sup> <http://www.nmt.edu/tcc/help/pubs/docbref/>

<sup>2</sup> <http://www.nmt.edu/tcc/help/pubs/docbref/docbref.pdf>

<sup>3</sup> <http://www.nmt.edu/tcc/help/pubs/docbook43/>

```
</author>
    </authorgroup>
    <address><email>email@nmt.edu</email></address>
    <revhistory>
      <revision>
        <revnumber>$Revision: 1.4 $</revnumber>
        <date>$Date: 2008/01/03 03:46:19 $</date>
      </revision>
    </revhistory>
  </articleinfo>
  <section id='I1'>
    <title>First section title</title>
    First section content...
    <section id='I2'>
      <title>First subsection title</title>
      First subsection content...
  </section>
  ...
<article>
```
<span id="page-1-0"></span>Every section should carry an id attribute, such as the one shown above as *I1*; see [Section 3, "Unique](#page-1-0) [identifiers: the](#page-1-0) **id**= attribute[" \(p. 2\)](#page-1-0).

## **3. Unique identifiers: the id= attribute**

<span id="page-1-1"></span>Attach an  $id$  = attribute to any DocBook element in order to give that element a unique identifier so you can refer to that element elsewhere.

XML identifiers must start with a letter or underbar. Remaining characters can be letters, underbar, digits, period, hyphen, and dollar sign. Examples: "n23", "intro-section".

### **4. Paragraphs and other block elements**

These elements are formatted as a separate block.

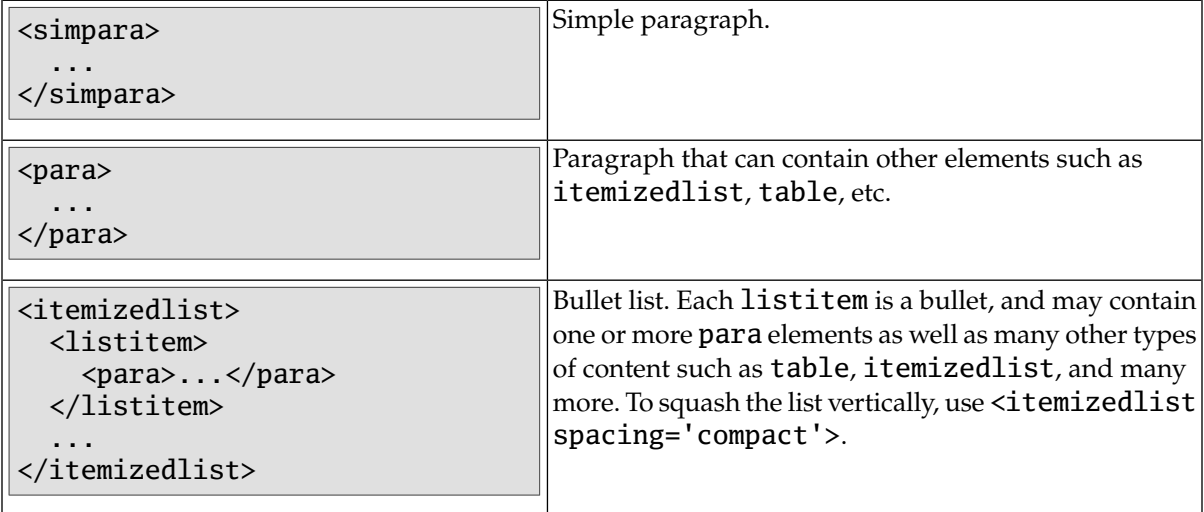

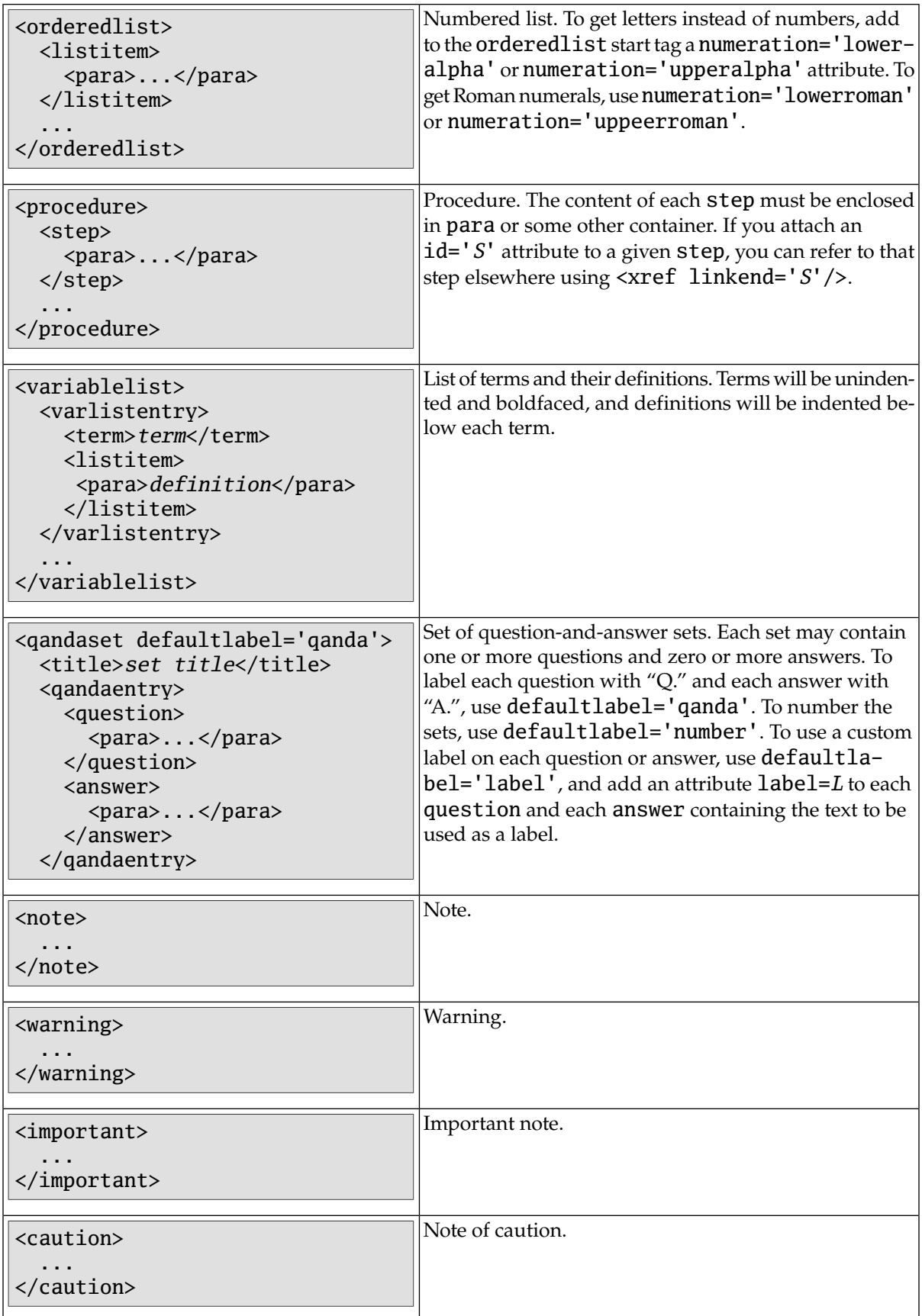

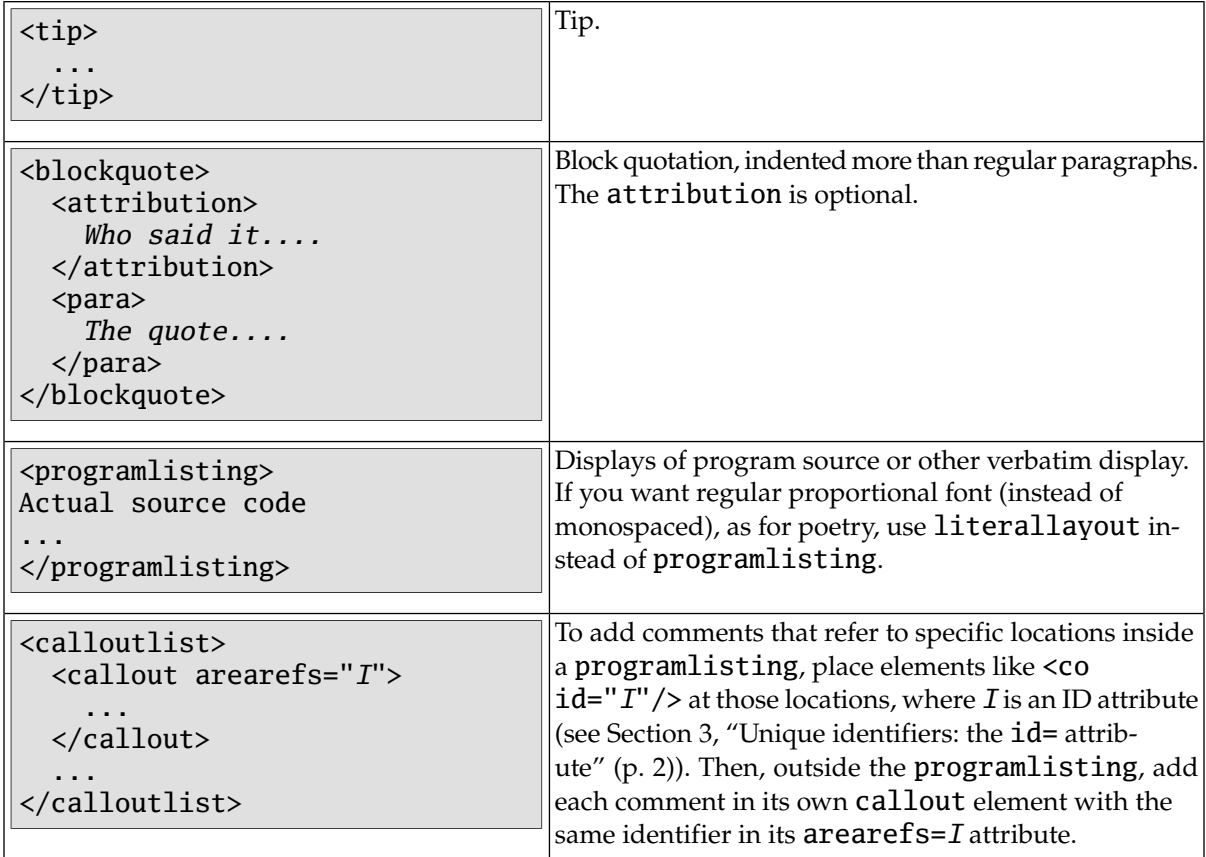

### <span id="page-3-0"></span>**5. Inline elements**

These elements can be included inside paragraphs and other text. They are "in line," that is, they don't start a new line or new paragraph or other block.

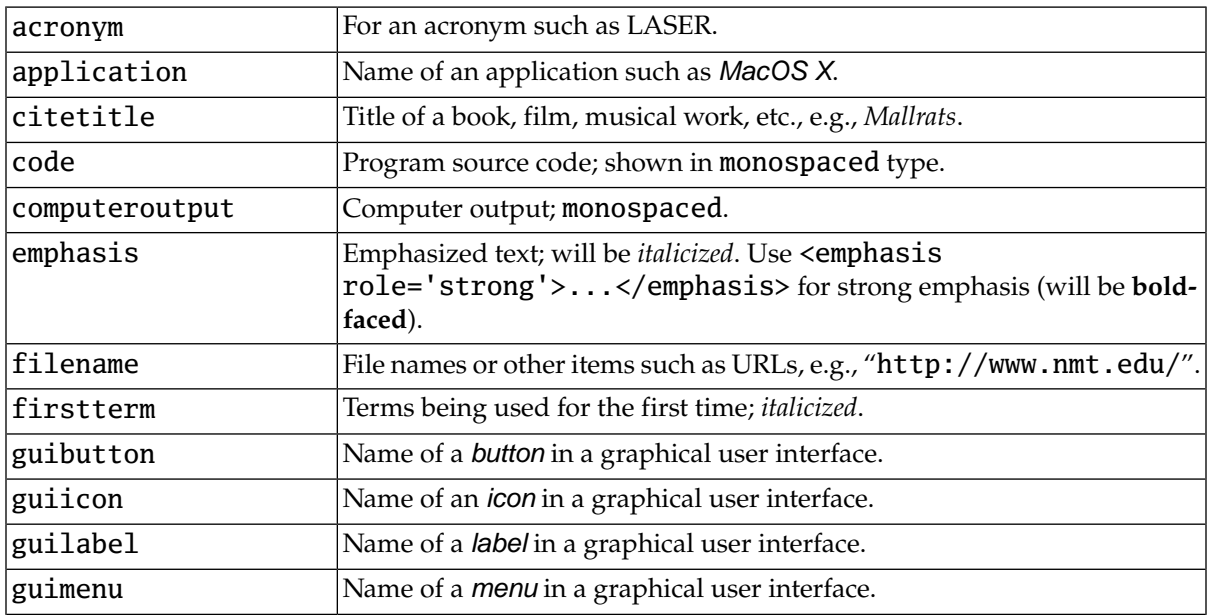

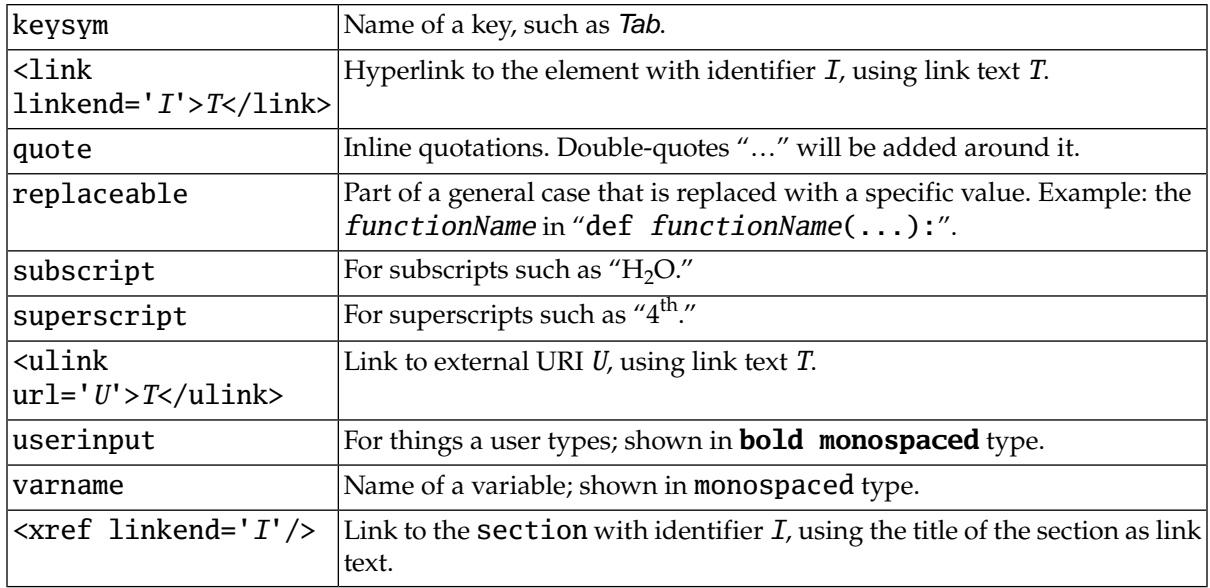

### <span id="page-4-0"></span>**6. Figures**

For figures such as screen shots, where the same image will be used for both HTML and PDF form:

```
<figure>
 <title>figure title</title>
  <mediaobject>
    <imageobject>
      <imagedata fileref='image-file'/>
    </imageobject>
  </mediaobject>
</figure>
```
For untitled figures, use informalfigure instead of figure, and omit the title element.

To change the displayed size of the figure, use a scale='*S*' attribute, where *S* is a percentage scale factor. For example, scale='50' would shrink the figure to half-size.

You may want to present different versions of the figure in the HTML and PDF renderings, especially with scalable forms such as the PDF produced by *xfig*:

```
<figure>
  <title>figure title</title>
  <mediaobject>
    <imageobject role='html'>
      <imagedata fileref='IH'/>
    </imageobject>
    <imageobject role='fo'>
      <imagedata fileref='IP'/>
    </imageobject>
  </mediaobject>
</figure>
```
where  $I_H$  is the HTML version and  $I_P$  is the PDF version.

For an inline figure that is embedded in an ordinary text line:

```
<inlinemediaobject>
  <imageobject>
    <imagedata fileref='IH'/>
  </imageobject>
  <textobject>
    <phrase>alt</phrase>
  </textobject>
</inlinemediaobject>
```
<span id="page-5-0"></span>where  $alt$  is the alternate text to be shown when the image can't be displayed (e.g., for the blind).

### **7.Tables**

For a simple table with a title:

```
<table>
  <title>T</title>
  <tgroup cols='N'>
    <colspec colwidth='W1' align='A1'/>
    <colspec colwidth='W2' align='A2'/>
    ...
    <thead>
      <row>
        <entry>H1</entry>
        <entry>H2</entry>
         ...
      \langlerow\rangle</thead>
    <tbody>
      <row><entry>C1,1</entry>
        <entry>C1,2</entry>
         ...
      \langlerow>
       ...
    </tbody>
  </tgroup>
</table>
```
#### *T*

Title of the table.

#### *N*

Number of columns.

#### *W1*

Width of the first column. Examples:

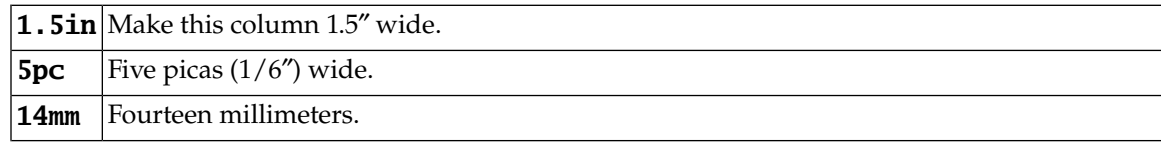

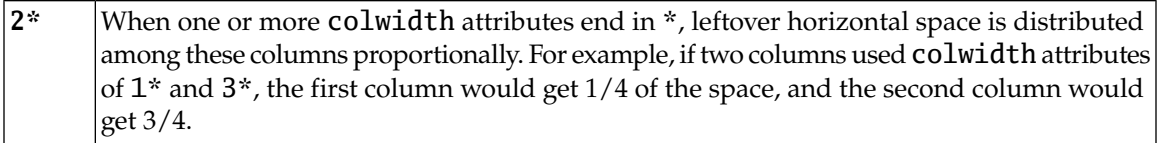

*A1*

Alignment of the first column: one of left, right, center, or justify (straight right margin).

*H1*

Heading for the first column. If there are no column heads, omit the entire thead element.

#### *C1,1*

Content of the cell in row 1, column 1.

For an untitled table, use informaltable instead of table, and omit the title element.